受検者の皆様へ

## 自動受付機の利用について

裏面の利用規約・注意事項をご一読のうえご利用願います。 自動受付機のご利用方法は以下のとおりです。

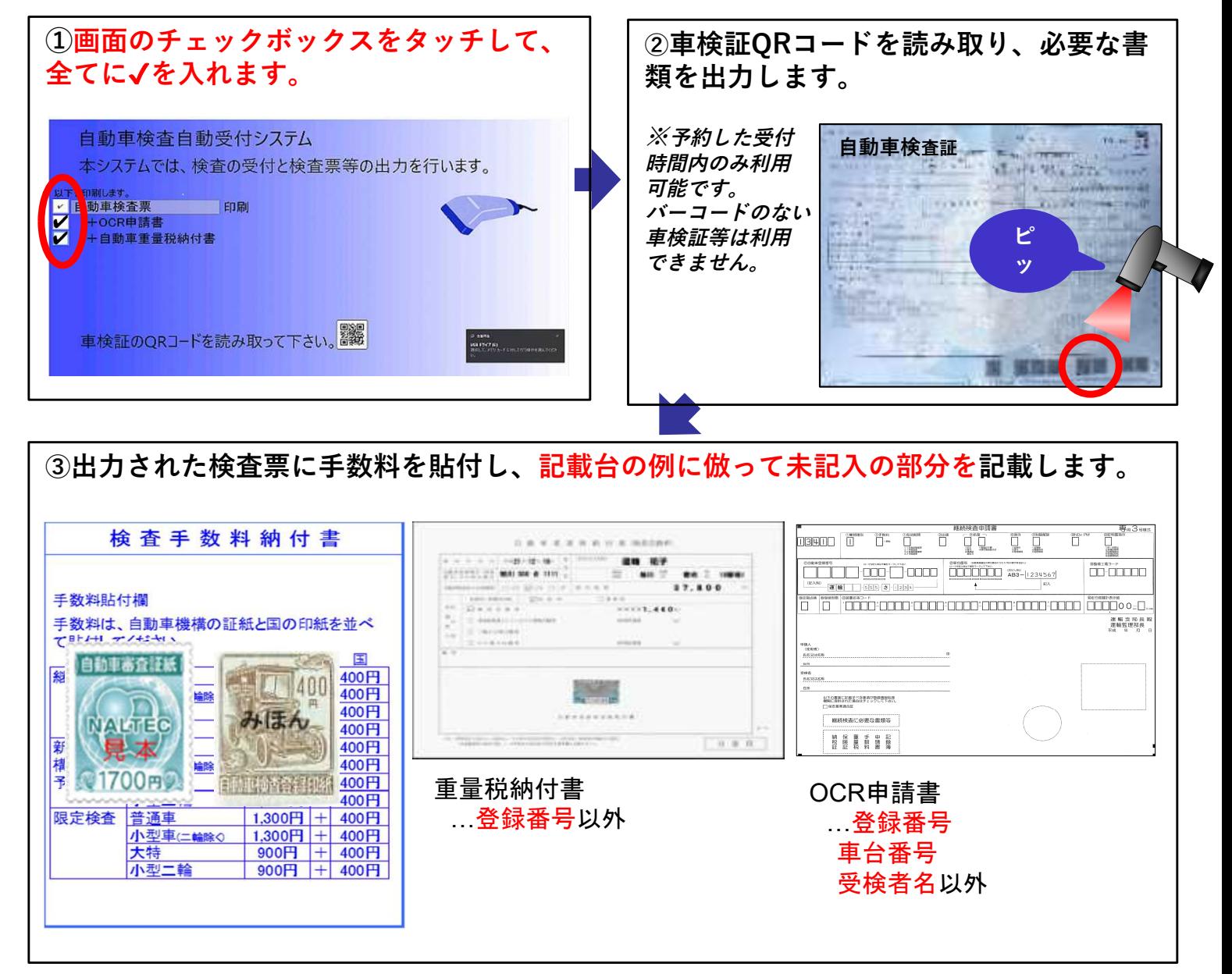

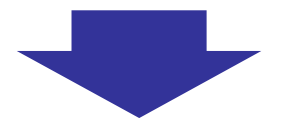

④必要な書類を持って検査場へ向かいます。 ※不慣れな方は3コースへハザードランプを点滅させてお並びください。

札幌運輸支局 検査整備保安担当

## 利用規約・注意事項

①全ての書類をそろえて必要事項を記載してから受付をしてください。

②定められた利用時間で利用してください。

 $(1R 8:45 \sim 11:45, 2R 10:15 \sim 11:45, 3R 12:45 \sim 15:45, 4R 14:15 \sim 15:45)$ 

③予約時に選択した受検種別で受検してください。

※新車等の車検証等が無い車両、QRコードの印刷が無い車検証での受検は利用出来ません。

④自動受付機から印刷出力された検査票の情報を書き換えずに受検してくだ さい。

※登録番号・車台番号等の車両情報を書き換えた場合は、受検出来ません。

⑤自動受付機から印刷出力された検査票に検査手数料を必ず貼付し、検査 コースへ並んでください。

※新規・予備検査の場合は以下の情報を記載してください。

• 旧登録番号

- ・自家用、貸渡用、事業用の別
- ⑥自動受付機が利用できない場合は、自ら検査票を記載して4番窓口で受付 してください。
- ⑦検査終了後は運輸支局窓口に必要書類を提出又は提示する必要があります。 また、定期点検記録簿を提示しなければ、車検証に「定期点検記録簿記載 無し」と記載されます。

⑧検査方法等の変更や注意点については、掲示物などで確認してください。

⑨上記事項が遵守できなかったときは、自動車検査インターネット予約シス テムの利用を停止される可能性がありますので、ご承知おきください。

【自動車検査受付装置の運用について】

- ・自動車検査予約システムによりインターネットで本予約いただいた車両のみ、当該装置によ り検査受付を行っていただくことが可能です。
- ・窓口職員による受付、自動車検査票の準備、自動車検査票1への記載が不要となります。

・検査申請に必要な申請書及び添付書面を事前に準備いただき、受付後、手数料印紙・証紙を 検査票に貼付し、検査に必要な書面を持参の上、予約されたラウンドで受検していただきま すようお願いいたします。

札幌運輸支局 検査整備保安担当